### Simulator Submission

EECS 2311 - Software Development Project

Fifth level

Wednesday, February 1, 2017

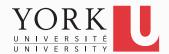

#### Simulator submission details

- Rubric posted on the course website
- Four grade components

- 1. Requirements document
- 2. Testing document
- 3. Simulator API
- 4. Implementation

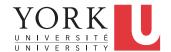

# Simulator submission process

1. Create a .zip or .jar that contains the following:

- All grade components from the previous slide including the code
- A README.txt that
  - Explains the contents of the zip file
  - Describes how to access the API in HTML
  - Provides a link to your github repository

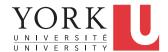

## Simulator submission process

- 2. Email the zip file to <a href="mailto:bil@cse.yorku.ca">bil@cse.yorku.ca</a> by 11:59pm on Feb 7
  - Only one email per team
  - Include your team number in the subject
- 3. Each student must also send me a private email with an assessment of their teammates' contributions

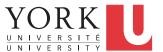

#### Issues to address

- Does your simulator allow for multiple Braille cells as well as multiple buttons?
- Have you tested all public methods in the API you created?
- Have you tested that API calls result in the correct output on the GUI?
- What happens if someone addresses a non-existant Braille cell?

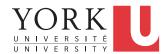